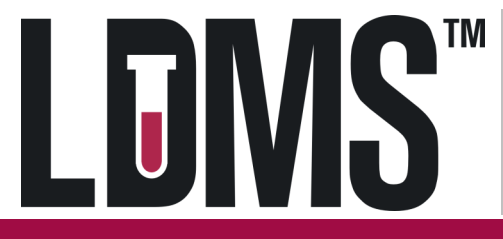

## **Quick Reference Guide for Specimen Management in LDMS for the Web**

## Specimen Records

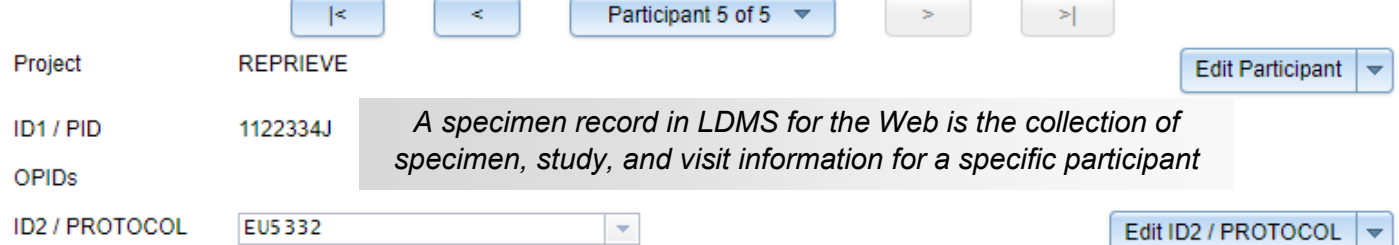

## Visits for ID2 / PROTOCOL EU5332

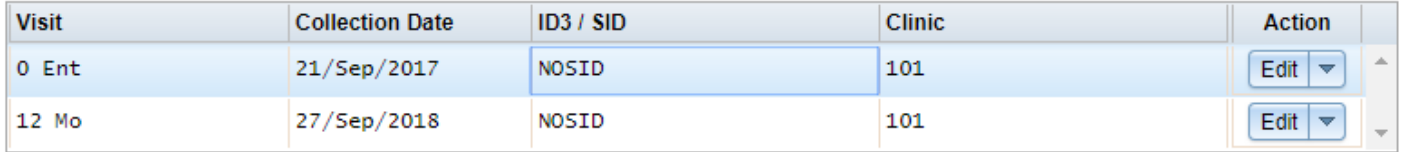

## Primary Specimens for Visit 0 Ent, 21/Sep/2017

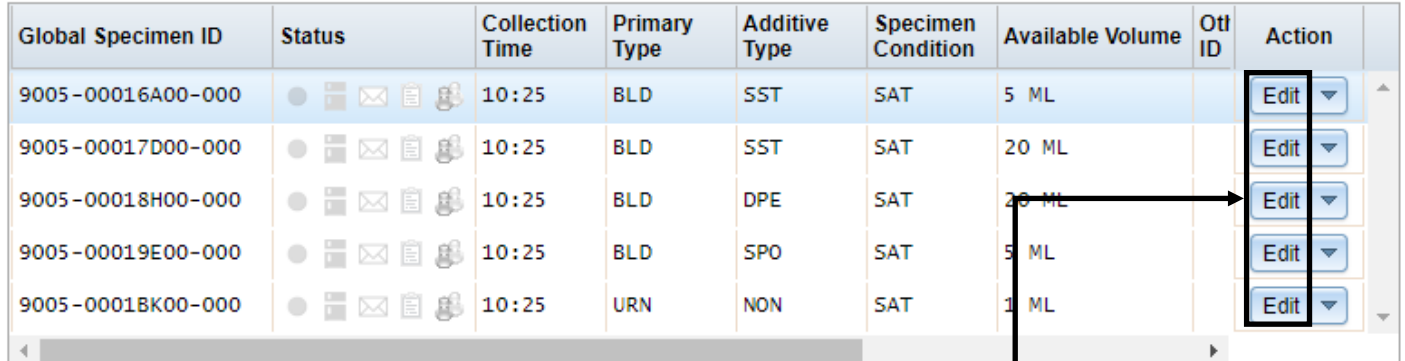

Aliquots for 9005-00016A00-000

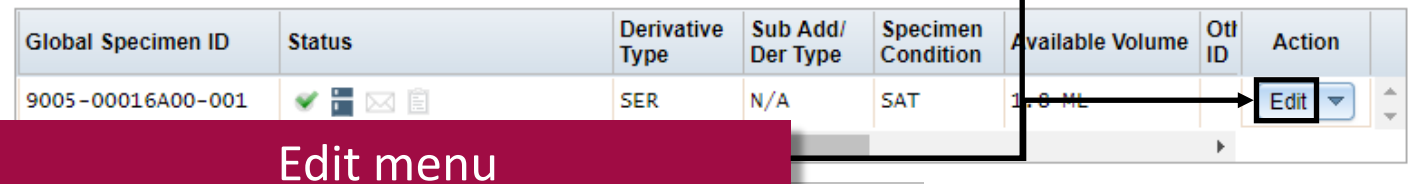

scier

*ntier* 

**LDMS Condition Codes** should be used to indicate when expected specimens are not collected or specimen issues are encountered during processing. Common condition codes include the following:

**SNC** (Sample Not Collected) **HEM** (Hemolyzed) **QNS** (Quantity Not Sufficient) **LIP** (Lipemic) **SHV** (Short Volume) **ICT** (Icteric)

Condition code updates should be entered at the primary or aliquot level, in the **Sample Condition** field of the **Edit** menu.

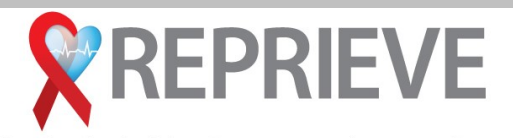

**Randomized Trial to Prevent Vascular Events in HIV** EU5332 version 1.0 112018

**Specimen Processing Information**  should be entered for all REPRIEVE samples.

Click on the **Edit** button for each Primary and Aliquot. Be sure to enter the following: **Processing Date and Processing Time Processing Tech Initials Frozen Date and Frozen Time**

> **LDMS User Support** Phone: 716-834-0900 x7311 E-mail: ldmshelp@fstrf.org www.ldms.org/contact/

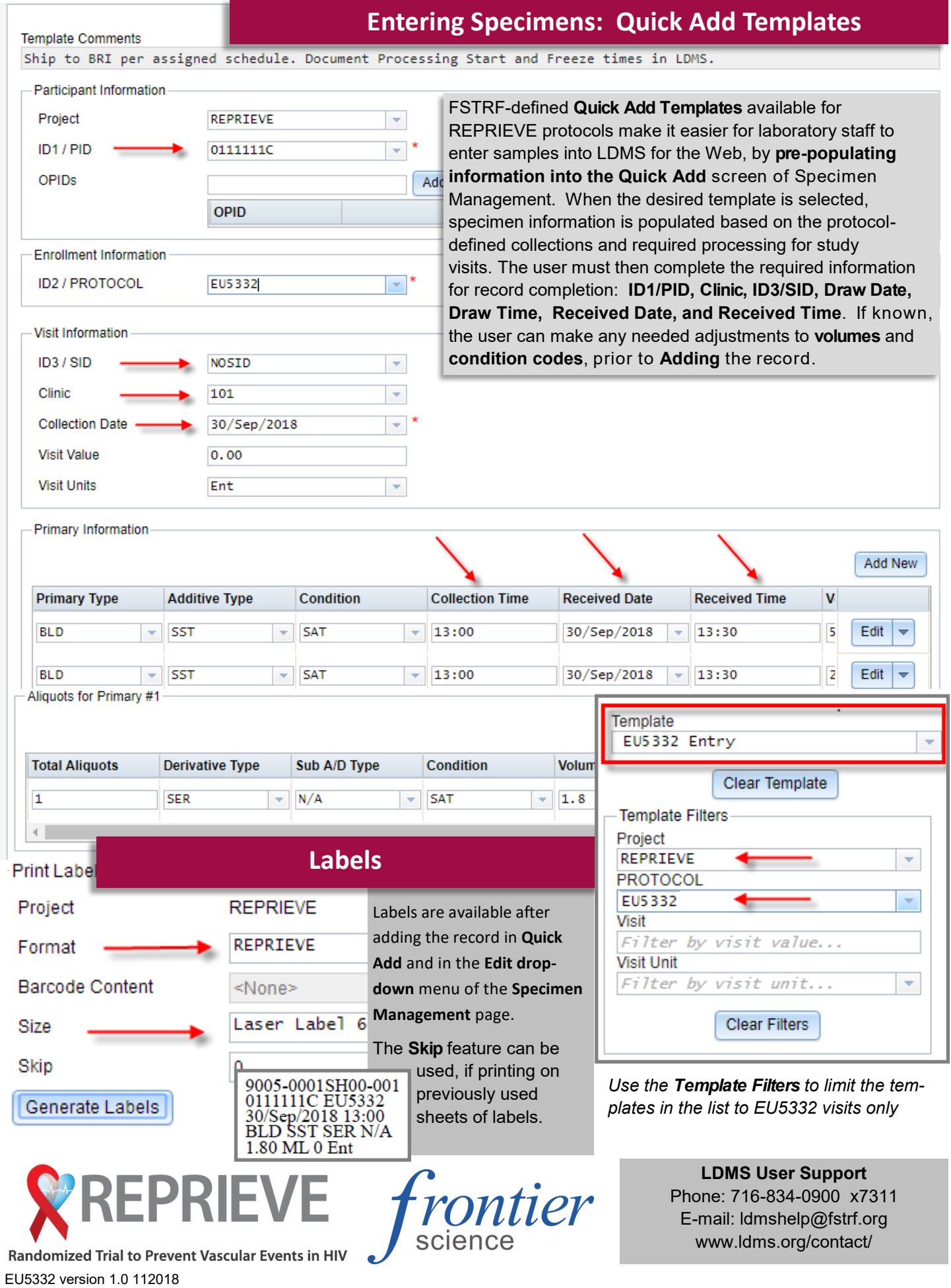